# ةمدخلا رمأ ةدوج J

## المحتويات

[المقدمة](#page-0-0) [المتطلبات الأساسية](#page-0-1) [المتطلبات](#page-0-2) [المكونات المستخدمة](#page-0-3) [الاصطلاحات](#page-0-4) [تصنيف مشترك](#page-1-0) [التمييز وإجراءات جودة الخدمة الأخرى على الموجه نفسه](#page-2-0) [الرسم التخطيطي للشبكة](#page-3-0) [التكوينات](#page-3-1) [معلومات ذات صلة](#page-5-0)

### <span id="page-0-0"></span>المقدمة

يوضح هذا المستند الترتيب الذي يتم به تنفيذ ميزات جودة الخدمة (QoS (عند تطبيقها الوارد أو الصادر على واجهة على موجه يشغل برنامج IOS Cisco®. يتم تكوين سياسات جودة الخدمة باستخدام واجهة سطر الأوامر لجودة الخدمة (MQC (النمطية. يناقش هذا المستند أيضا تمييز رأس IP، مثل أسبقية DSCP و IP، والترتيب الذي يتم فيه تقييم مكونات سياسة جودة الخدمة بواسطة الموجه.

## <span id="page-0-1"></span>المتطلبات الأساسية

#### <span id="page-0-2"></span>المتطلبات

يجب أن يكون لدى قراء هذا المستند معرفة بما يلي:

● منهجيات جودة الخدمة الأساسية

#### <span id="page-0-3"></span>المكونات المستخدمة

تم التقاط إخراج المثال في قسم التكوينات في هذا المستند على منصة Series 7513 Cisco التي تعمل ببرنامج .12.2 الإصدار Cisco IOS Software

تم إنشاء المعلومات الواردة في هذا المستند من الأجهزة الموجودة في بيئة معملية خاصة. بدأت جميع الأجهزة المُستخدمة في هذا المستند بتكوين ممسوح (افتراضي). إذا كانت شبكتك مباشرة، فتأكد من فهمك للتأثير المحتمل لأي أمر.

#### <span id="page-0-4"></span>الاصطلاحات

للحصول على مزيد من المعلومات حول اصطلاحات المستندات، ارجع إلى <u>اصطلاحات تلميحات Cisco التقنية</u>.

#### <span id="page-1-0"></span>تصنيف مشترك

التصنيف هو عملية تحديد فئات حركة المرور التي تقوم بفرز حركة المرور في فئات مجموعات التدفقات. يحدد التصنيف "معايير المطابقة" لكل فئة من فئات حركة المرور التي سيتم معالجتها بواسطة سياسة جودة الخدمة. وعلى نحو أكثر تحديدا، يحدد "عامل تصفية حركة المرور" الذي يتم التحقق من الحزم عند تطبيق سياسة الخدمة.

وتطابق كل من الأنظمة الأساسية الموزعة وغير الموزعة الحزم على فئة واحدة في خريطة السياسة. تنتهي المطابقة في الفئة المتطابقة الأولى. إذا طابقت فئتان ضمن خريطة سياسة نفس أسبقية IP أو نطاق عنوان IP، فإن الحزمة تنتمي دائما إلى الفئة المطابقة الأولى. ولهذا السبب، يعد ترتيب الفئات داخل خريطة السياسة أمرا بالغ الأهمية.

يسمى نهج التصنيف هذا "التصنيف المشترك" وله هذه الفوائد:

- المحاسبة الدقيقة وتجنب مشاكل المحاسبة المزدوجة التي شوهدت قبل "التصنيف المشترك".
- تقليل تاثير قوائم التحكم في الوصول (ACL) على وحدة المعالجة المركزية (CPU) نظرا لأنه يتم التحقق من قائمة التحكم في الوصول مرة واحدة لكل فئة، بدلا من مرة واحدة لكل ميزة.
	- بحث أسرع عن رؤوس الحزم بسبب التخزين المؤقت.

يتم تمكين التصنيف الشائع تلقائيا عند إرفاق مخطط سياسة إدخال أو إخراج باستخدام الأمر service-policy.

يوضح <u>هذا الجدول</u> ترتيب العملية مع التصنيف المشترك. من المهم أن نفهم من الجدول عند حدوث التصنيف في سياق ميزات جودة الخدمة. على المسار الوارد، يتم تصنيف حزمة قبل تحويلها. على المسار الصادر، يتم تصنيف حزمة بعد تحويلها.

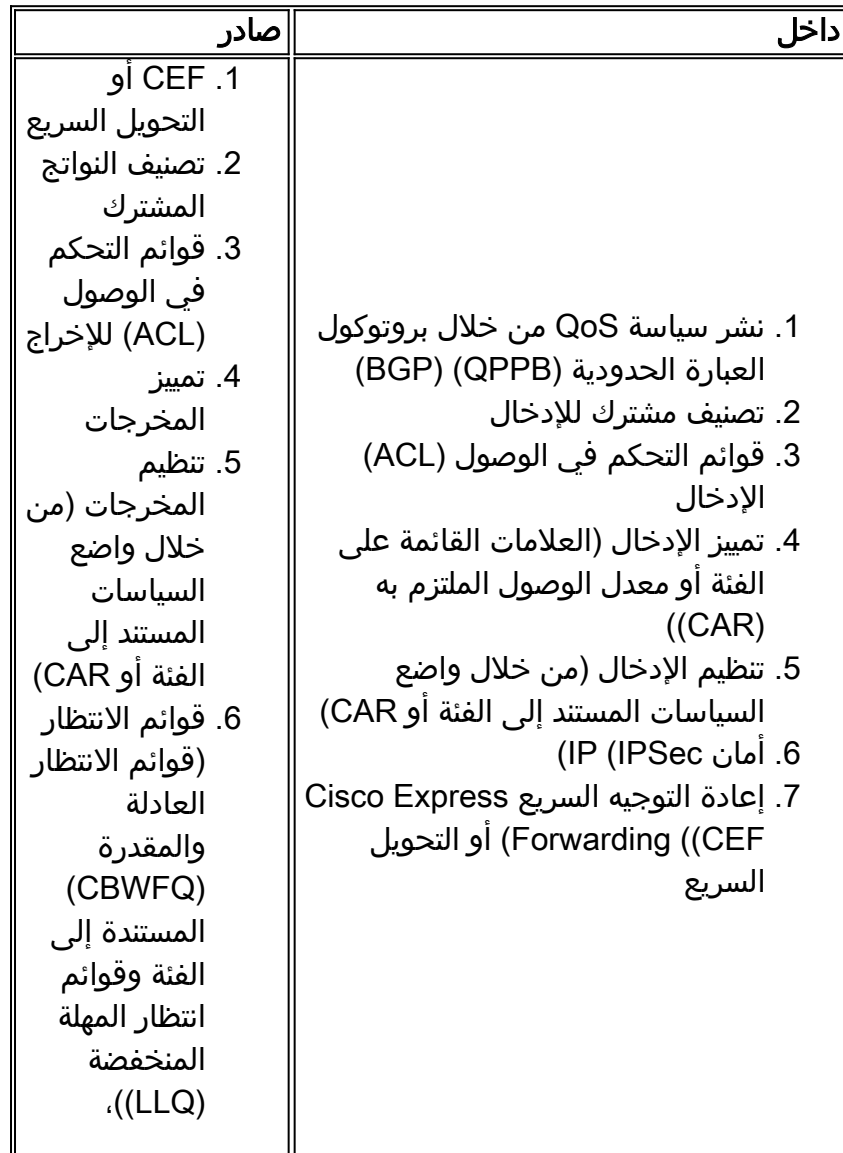

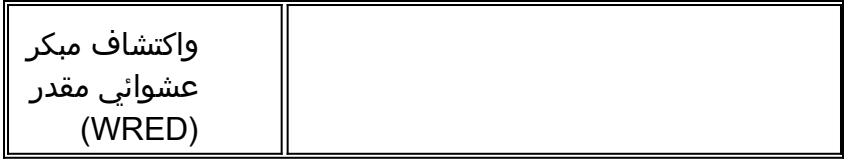

م**لاحظة:** يتم التعرف على التطبيق المستند إلى شبكة (NBAR) الوارد بعد قوائم التحكم في الوصول (ACL) وقبل التوجيه المستند إلى السياسة.

تم تنفيذ تغييرات هامة فيما يتعلق بطلب الميزات واستخدام القيمة التي تمت الإشارة إليها. تتضمن هذه التغييرات نقل CAR للإدخال، و MAC للإدخال، ووظائف محاسبة أسبقية IP للقيام بها قبل تصنيف مخرجات MQC:

- يتم تطبيق تحديد معدل الإدخال أو CAR على الحزم التي تتبع مسار تحويل العملية ويتم توجيهها إلى الموجه. في السابق، كان من الممكن تقييد المعدل فقط للحزم التي يتم تحويلها من خلال الموجه باستخدام CEF.
	- يمكن إستخدام قيم أسبقية IP الجديدة التي تم تعيينها بواسطة محرك أقراص الإدخال CAR أو QPPB لتحديد دائرة افتراضية (VC (في حزمة VC ATM.
	- يمكن إستخدام اسبقية IP ونقاط رمز الخدمات المميزة (DSCP) وقيم مجموعة جودة الخدمة التي تم تعيينها بواسطة CAR للإدخال أو QPPB لتصنيف حزمة إخراج MQC.

# <span id="page-2-0"></span>التمييز وإجراءات جودة الخدمة الأخرى على الموجه نفسه

أحد التطبيقات المتكررة لجودة الخدمة هو ملاحظة حزمة ثم تطبيق إجراء يأخذ في الاعتبار القيمة التي تمت الإشارة إليها على الواجهة نفسها أو على الموجه نفسه. يمكنك تكوين كل من إجراءات العلامات وغيرها من إجراءات جودة الخدمة بالتصنيف الشائع.

يمكنك ملاحظة الحزم بميزات جودة الخدمة التالية:

- **ضبط** الأمر باستخدام التمييز القائم على الفئة
	- قيادة **الشرطة** مع الأمن القائم على الفئة
		- سيارة

يشير <u>هذا الجدول</u> إلى ما إذا كان يتم إعتبار القيمة التي تمت الإشارة إليها بواسطة إجراء جودة الخدمة في نهج الخدمة أم لا.

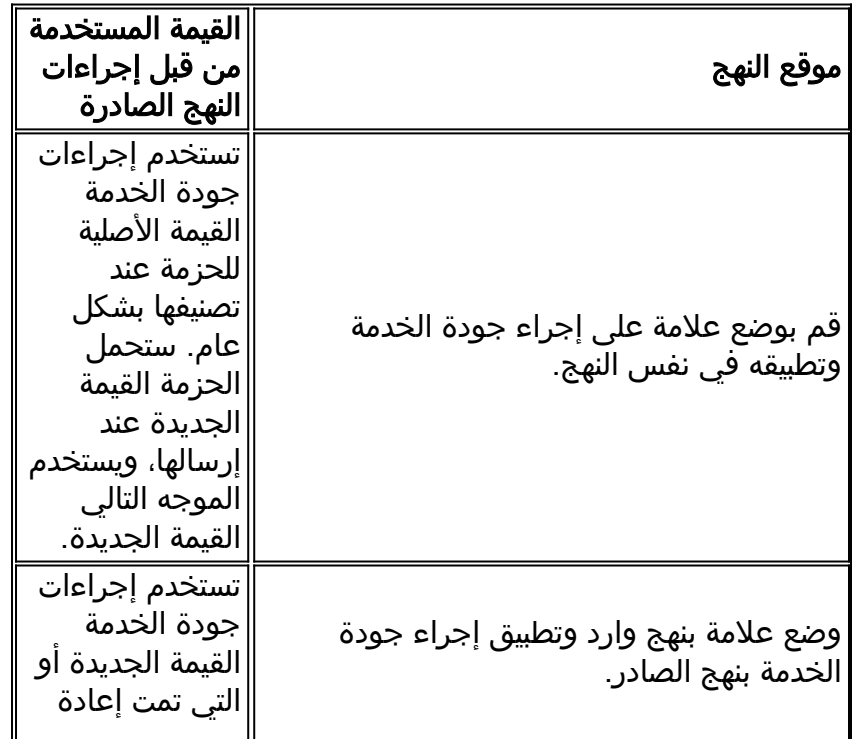

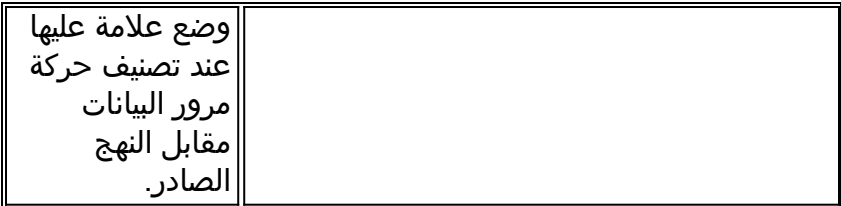

في المسار الصادر، يحدث تصنيف مشترك قبل تطبيق أي ميزات جودة خدمة. ونتيجة لهذا النهج، تعمل أي مميزات لجودة الخدمة يتم تطبيقها على النهج الصادر بناء على قيمة الأولوية الأصلية. إذا كنت بحاجة إلى إتخاذ إجراءات استنادا إلى قيمة تمت الإشارة إليها على الموجه نفسه، فيجب عليك تمييز الحزم على الواجهة الواردة وتطبيق إجراءات جودة الخدمة الأخرى استنادا إلى هذه الأولوية الجديدة على الواجهة الصادرة.

#### <span id="page-3-0"></span>الرسم التخطيطي للشبكة

تستخدم التكوينات الموجودة في هذا القسم الرسم التخطيطي للشبكة التالي:

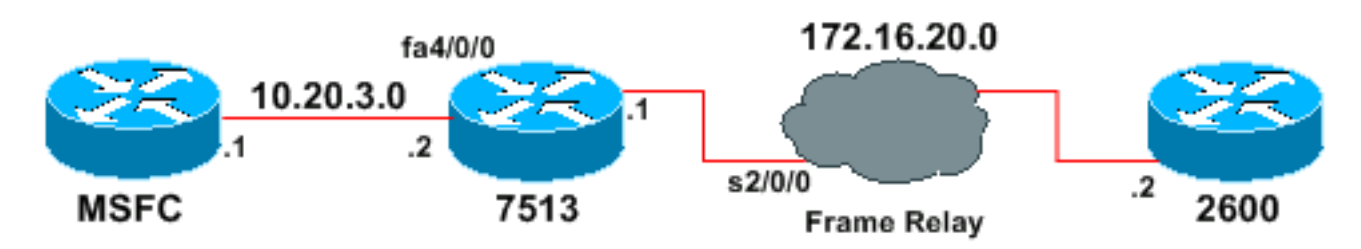

ملاحظة: تعمل بطاقة ميزة التحويل متعدد الطبقات (MSFC (كمضيف.

#### <span id="page-3-1"></span>التكوينات

يوضح هذا المثال كيف يمكن أن يؤثر ترتيب العمليات على تمييز الحزمة.

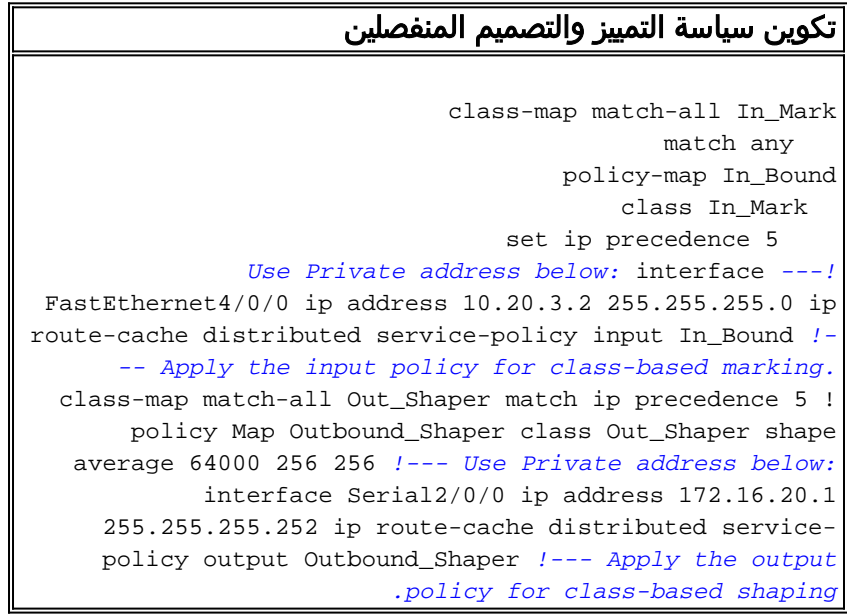

أكمل الخطوات التالية لتأكيد سياسات التمييز والتشكيل:

1. استخدم الأمر ping إلى عنوان الوجهة 172.16.20.2. يتطابق إختبار الاتصال مع معايير خريطة الفئة المسماة ."in\_mark" msfc#**ping 172.16.20.2**

.Type escape sequence to abort

```
:Sending 5, 100-byte ICMP Echos to 40.1.44.2, timeout is 2 seconds
                                                                                           !!!!!
                       Success rate is 100 percent (5/5), round-trip min/avg/max = 8/9/12 ms
   2. أستخدم الأمر show policy-map interface fast 4/0/0 لعرض عدادات المطابقة لسياسة التمييز المستندة
      إلى فئة الإدخال. تتم مطابقة آلية التصنيف بنجاح على حزم IP، وعلقت على قيمة أسبقية IP إلى خمسة.
                                                    7513#show policy-map interface fast 4/0/0
                                                                            FastEthernet4/0/0 
                                                              Service-policy input: In_Bound 
                                                            (Class-map: In_Mark (match-all 
                                                                    packets, 570 bytes 5 
                                           minute offered rate 0 bps, drop rate 0 bps 5 
                                                                               Match: any 
                                                                                  QoS Set 
                                                                       ip precedence 5 
                                                                    Packets marked 5 
                                                      (Class-map: class-default (match-any 
                                                                      packets, 0 bytes 0 
                                           minute offered rate 0 BPS, drop rate 0 BPS 5 
                                                                               Match: any 
3. استخدم الأمر show policy-map interface serial 2/0/0 لعرض عدادات المطابقة لسياسة التكوين المستندة
```
إلى الفئة الصادرة. تمت مطابقة آلية التصنيف بنجاح على قيمة أسبقية IP التي تم وضع علامة عليها 5 في رأس الحزمة، ووضعت الحزم في قائمة الانتظار إلى الفئة الصحيحة. 7513#**show policy-map interface serial 2/0/0**

```
Serial2/0/0
```
Service-policy output: Outbound\_Shaper

```
(Class-map: Out_Shaper(match-all 
                                               packets, 520 bytes 5 
minute offered rate 0 BPS, drop rate 0 BPSMatch: ip precedence 5 5 
                                       queue size 0, queue limit 16 
                                   packets output 5, packet drops 0 
             tail/random drops 0, no buffer drops 0, other drops 0 
                                 Shape: cir 64000, Bc 256, Be 256 
                               output bytes 520, shape rate 0 BPS 
                                 (Class-map: class-default (match-any 
                                                 packets, 0 bytes 0 
                      minute offered rate 0 BPS, drop rate 0 BPS 5
```
يمكنك الاطلاع على ما يحدث عند تكوين نهج خدمة واحد يطبق كلا من التشكيل ووضع العلامات على فئة من حركة المرور، كما هو الحال في هذا المثال.

```
تكوين نهج وضع العلامات الأحادية والتشكيل
            class-map match-all prec5
                           match any 
                                      !
                policy-map shape_five
                        class prec5 
              set ip precedence 5 
      shape average 64000 256 256 
                       int serial1/0/0
     service-policy out shape_five
```
(Match: any (1327

يوضح الإخراج من الأمر 2/0/0 show policy-map interface serial أن الموجه قام بتعليم حزم إختبار الاتصال الخمس، ولكن تم وضع الحزم في قائمة الانتظار إلى الفئة الافتراضية للفئة. لم تضع آليات تصنيف جودة الخدمة على هذا الموجه في الاعتبار القيمة التي تمت الإشارة إليها في حقل أسبقية IP.

7513#**show policy-map interface serial 2/0/0** Serial2/0/0

Service-policy output: shape\_five (Class-map: prec5 (match-all packets, 0 bytes 0 minute offered rate 0 BPS, drop rate 0 BPS 5 Match: any queue size 0, queue limit 16 packets output 0, packet drops 0 tail/random drops 0, no buffer drops 0, other drops 0 **QoS Set ip precedence 5 Packets marked 5**  Shape: cir 64000, BC 256, Be 256 output bytes 0, shape rate 0 BPS (Class-map: class-default (match-any packets, 520 bytes 5 minute offered rate 0 BPS, drop rate 0 BPS 5 Match: any

### <span id="page-5-0"></span><mark>معلومات ذات صلة</mark>

• <u>[صفحة دعم جودة الخدمة](//www.cisco.com/web/psa/technologies/index.html?c=268435881&referring_site=bodynav)</u> ● [الدعم الفني - Systems Cisco](//www.cisco.com/cisco/web/support/index.html?referring_site=bodynav) ةمجرتلا هذه لوح

ةي الآلال تاين تان تان تان ان الماساب دنت الأمانية عام الثانية التالية تم ملابات أولان أعيمته من معت $\cup$  معدد عامل من من ميدة تاريما $\cup$ والم ميدين في عيمرية أن على مي امك ققيقا الأفال المعان المعالم في الأقال في الأفاق التي توكير المالم الما Cisco يلخت .فرتحم مجرتم اهمدقي يتلا ةيفارتحالا ةمجرتلا عم لاحلا وه ىل| اًمئاد عوجرلاب يصوُتو تامجرتلl مذه ققد نع امتيلوئسم Systems ارامستناه انالانهاني إنهاني للسابلة طربة متوقيا.